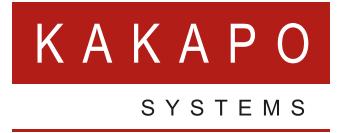

## **ONBOARDING – FIREWALL PORTS**

## **ONBOARDING UNITY APPS**

Unity cannot be used until a System Provider account is added in the Kakapo partner portal. This includes providing the XSP Server address(es) that Unity will use when connecting to BroadWorks. This document assumes that an account has been created, please email tellmemore@kakaposystems.com for more information.

## **FIREWALL**

The below firewall rules must be added to customer sites that use Unity for Windows, otherwise Unity will not be able to connect to the Unity core. This is in addition to any firewall rules required for Unity to connect to the BroadWorks platform. Please note this does not apply if the customer is only using the Unity web clients.

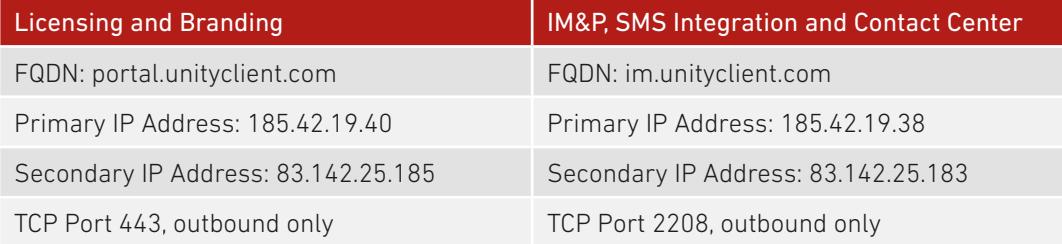

## **UNITY WEB CLIENTS**

The Unity web clients are accessed over HTTPS only, if the customer firewall restricts HTTPS access based on IP address then the below rules must be added:

```
Primary IP Address: 185.17.172.184
Secondary IP Address: 83.142.25.190
```
If the BroadWorks environment uses an Access Control List (ACL) then the below IP addresses should be whitelisted, these are the outbound IP addresses used by the Unity web client core when connecting to BroadWorks.

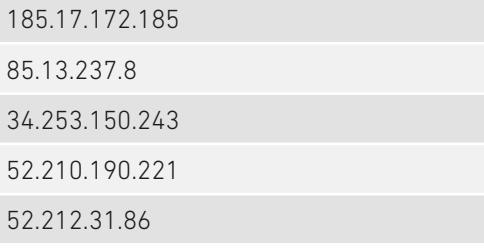

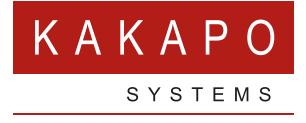

**© Kakapo Systems 2023 T** +44 (0)207 084 6845 **E** tellmemore@kakaposystems.com **W** www.kakaposystems.com International House **|** 36-38 Cornhill **|** London **|** EC3V 3NG

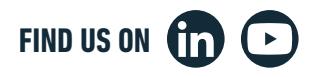